<<Photoshop

<<Photoshop >>

- 13 ISBN 9787508365664
- 10 ISBN 7508365666

出版时间:2008-2

PDF

## http://www.tushu007.com

 $,$  tushu007.com

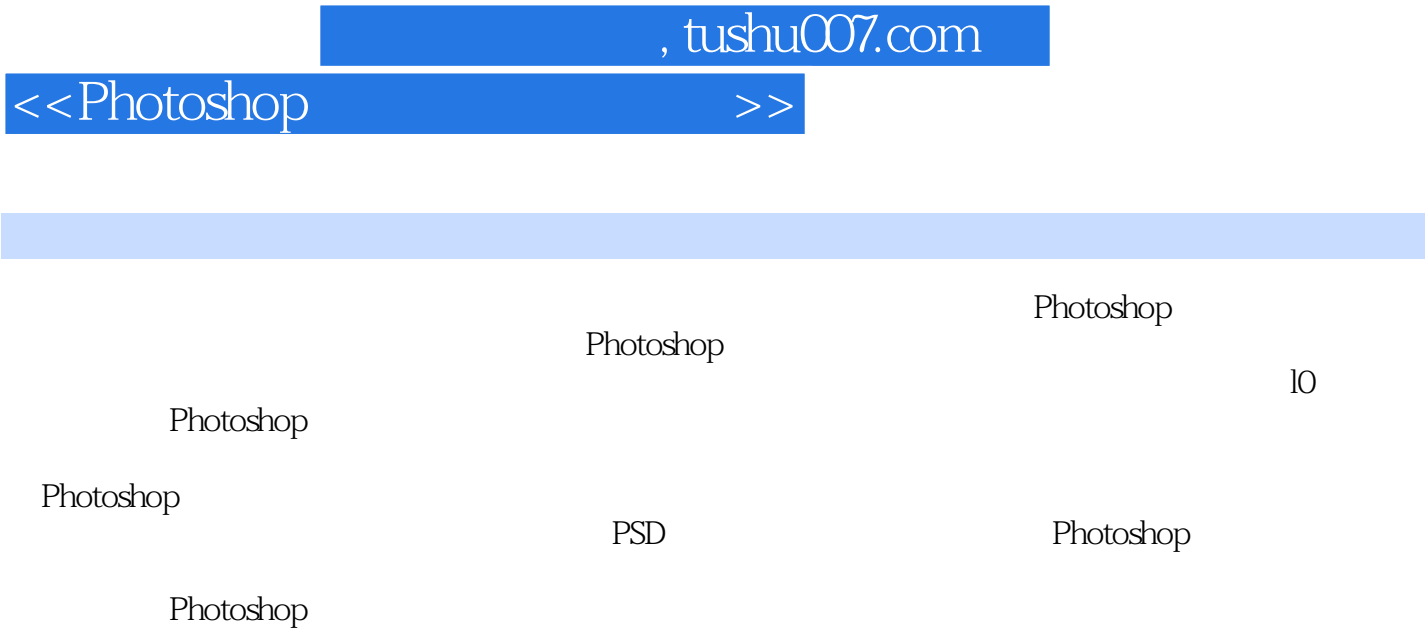

 $,$  tushu007.com

## <<Photoshop>>>>>>>>

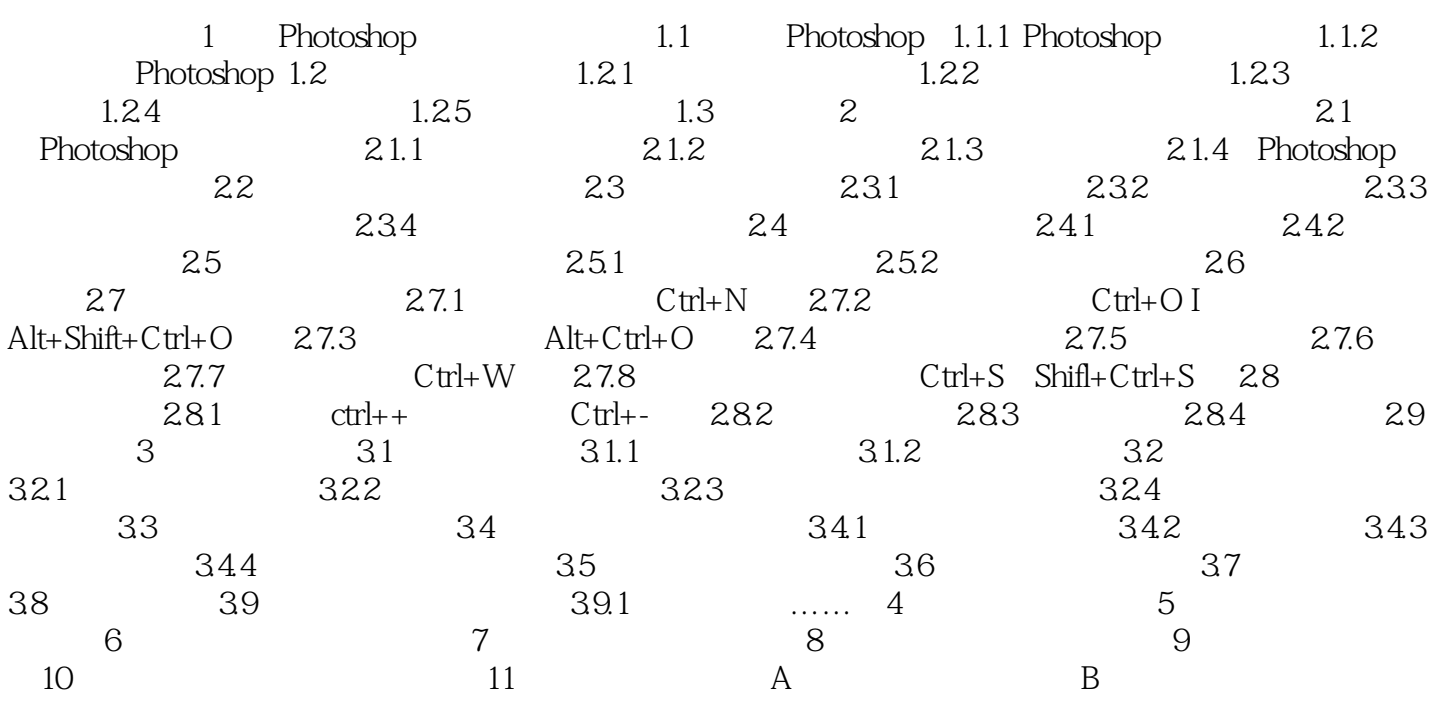

 $,$  tushu007.com

<<Photoshop>>>>>>>>>

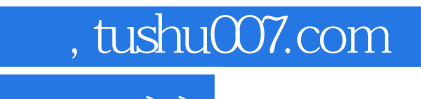

<<Photoshop>>>>>>>>

本站所提供下载的PDF图书仅提供预览和简介,请支持正版图书。

更多资源请访问:http://www.tushu007.com